## CRYSTAL® VC RAPID DIAGNOSTIC TEST (RDT) PROCEDURE

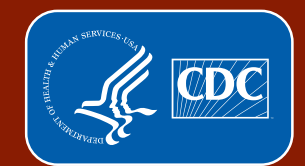

**U.S. Department of Health and Human Services Centers for Disease Control and Prevention** 

## IMPORTANT: Wear appropriate personal protective equipment while performing this test.

- 1. Label 5 ml test tube with patient identifier. Set aside.
- 2. Ensure the reagent bottle is intact and solution is not turbid or discolored. Discard bottle if unsatisfactory.
- 3. Unscrew the sample processing vial and add sample.
	- a. For solid, semisolid, or viscous stool, use the sampling stick to collect a small portion of stool from two or more areas in the sample and insert in the sample processing vial. NOTE: "Stab" do not "scoop" to avoid picking up particulate matter that may clog the dipstick membrane.
	- b. For liquid stool, use transfer pipette to add 2 drops of sample to the sample processing vial.
- 4. Tightly recap sample processing vial and shake to mix contents.
- 5. Break the outer end of the cap from the sample processing vial.
- 6. Dispense 4 drops of processed sample into labeled 5 ml test tube.
- 7. Carefully open aluminum pouch along perforated line.
- 8. Inspect contents. REMINDER: Only touch the top of the dipstick.
	- a. Check dipstick for damage (e.g., no tears, splits, discoloration).
	- b. Ensure the pouch contains desiccant that has not changed white in color.
	- c. Discard dipstick if damaged, or if desiccant is missing or changed to white in color.
- 9. Label top of dipstick with patient identifier.
- 10. Place the dipstick in the test tube with the arrows facing DOWN.
- 11. Confirm the end of the dipstick ("the dipping area") is submerged in the processed sample. NOTE: The arrows should remain above the level of the sample.
- 12. Wait 15-30 minutes, remove dipstick and read the result. (See table below for results interpretation.)
- 13. Place all waste in a double-lined plastic bag labeled "Biohazard."

## Results Interpretation

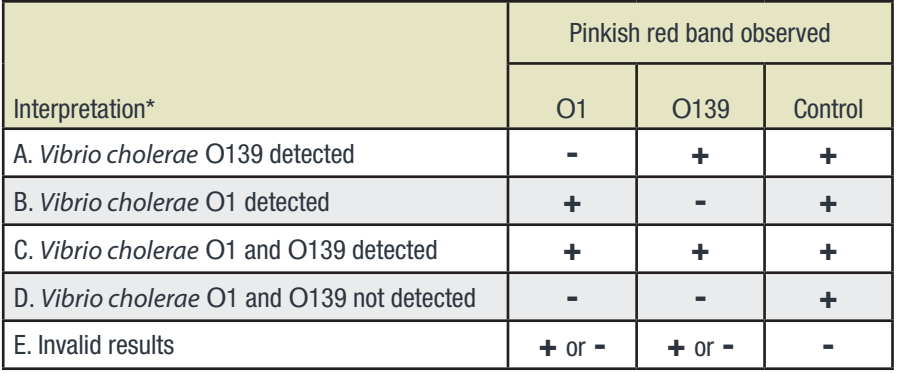

\* Control band must appear for the result to be considered valid.

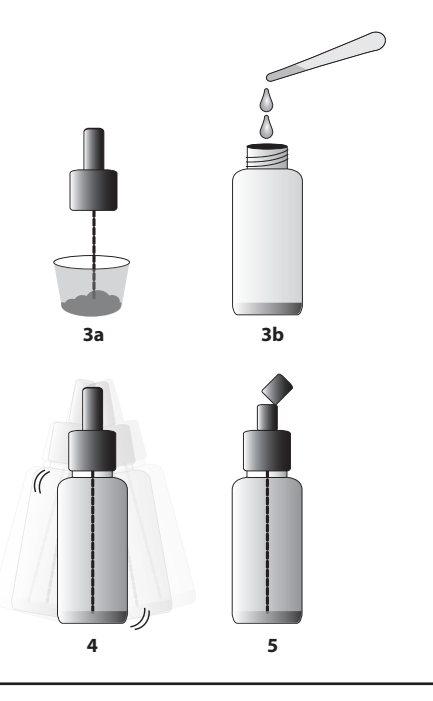

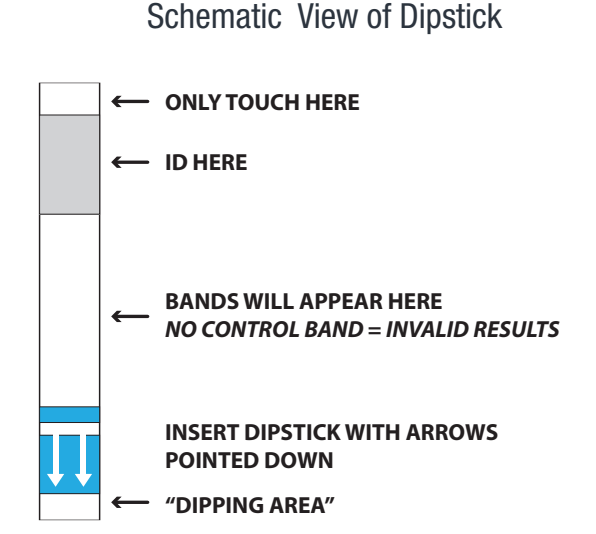

## Schematic Interpretation of Results

**4 5**

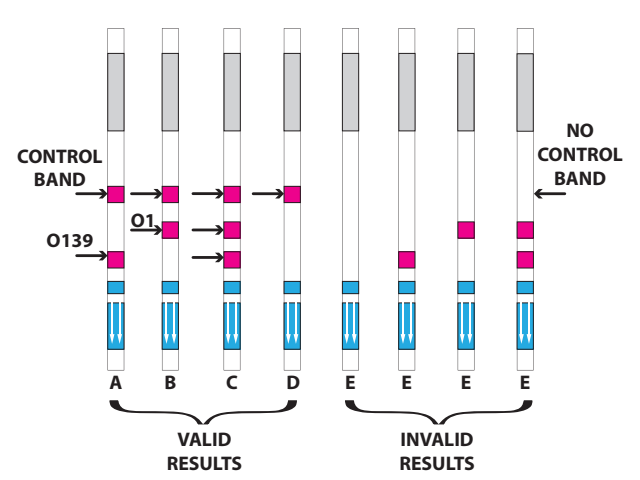